# *Asignación de cursos*

### **USUARIO= Ingrese Registro Académico o Carné**

**PASSWORD= Pin de Registro y Estadística (https://portalregistro.usac.edu.gt/pin\_estudiante)**

## **PRIMER INGRESO**

- $\checkmark$  Realice su asignación de manera calmada, para evitar equivocaciones que puedan anular su asignación.
- ✓ Revise el pensum de cursos de acuerdo con la carrera en la que está inscrito, **sus cursos corresponden al primer semestre del pensum**
- ✓ **Debe estar pendiente de las publicaciones / indicaciones para seleccionar su sección.**
- $\checkmark$  Para estudiantes de Licenciatura, TODOS los cursos que se asigne deben ser en la misma sección y jornada. Por ejemplo, los siguientes datos (ficticios) corresponden a la sección "H" y jornada "Matutina"
	- Curso1 H Matutina
	- Curso2 H Matutina
	- Curso3 H Matutina

……

- ✓ Para estudiantes de Carreras técnicas, el procedimiento es similar al que se describió anteriormente, pero debe estar pendiente de las publicaciones.
- ✓ Solo puede asignarse una vez, no podrá cambiar su asignación, **asegúrese en que sección recibirá sus cursos.**
- ✓ Debe asignarse en la fecha según calendario de asignaciones, **para garantizar la grabación de los cursos en el sistema.**
- ✓ No se permite traslape de **horarios.**
- $\checkmark$  Ante cualquier inconveniente que pueda suceder en el proceso de asignación, haga una captura de pantalla y notificarlo al correo descrito en la página de este portal.

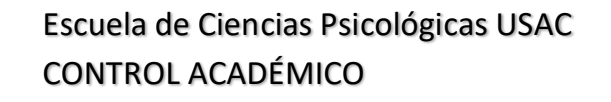

## **Inicio**

Para comenzar la asignación de cursos, debe elegir la opción *"Iniciar asignación de cursos"* 

· Descargue las instrucciones para asignación de cursos:

**C** Aquí

*C* Iniciar asignación de cursos

## **Selección de Carrera**

Como siguiente paso debe elegir la carrera asociada a los cursos que se asignará

Carrera:

-- Carrera --- Carrera -LICENCIATURA EN PSICOLOGÍA ORIENTACIÓN VOCACIONAL Y LABORAL

**Nota**: esta opción será visible para los estudiantes que estén inscritos activos a dos carreras debido a que tienen cierre de pensum de una carrera técnica y están continuando con la carrera de Licenciatura en Psicología.

## **Seleccionar período**

En esta opción debe elegir el año y ciclo del período de asignación actual y seleccionar "CONSULTAR".

**Ciclo: I Semestre,** Cursos que se imparten de enero a mayo **Ciclo: II Semestre,** Cursos que se imparten de julio a noviembre

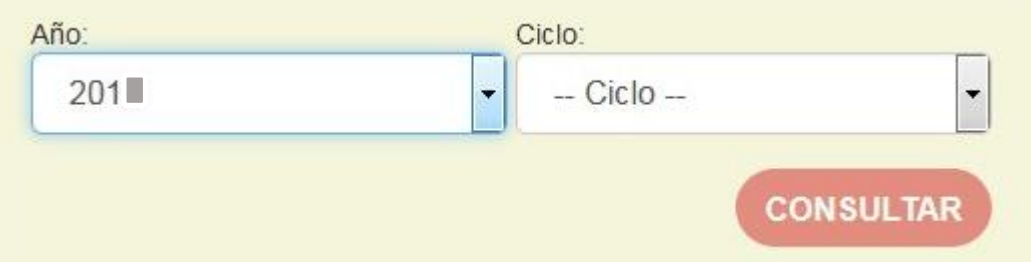

El botón "CONSULTAR" se habilitará únicamente si el año y ciclo han sido seleccionados.

(Para realizar una nueva consulta, cambie el año y ciclo para que se habilite el botón)

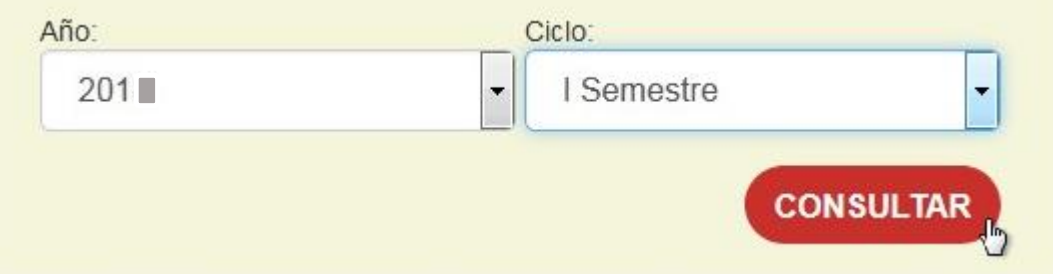

Al momento de seleccionar "CONSULTAR" se visualizará la opción para la *selección de cursos* como se muestra en la imagen

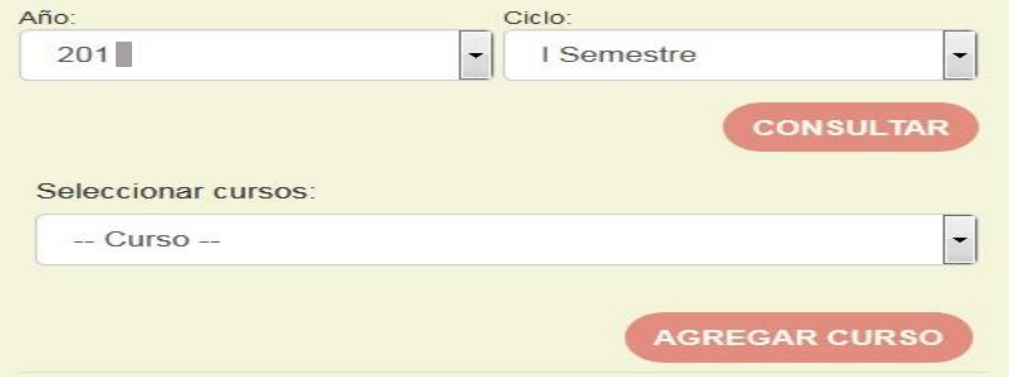

**NOTA**: en "Seleccionar cursos" de la imagen anterior, se cargará únicamente el listado de **cursos posibles** que puede asignarse dependiendo de la carrera y prerrequisitos aprobados.

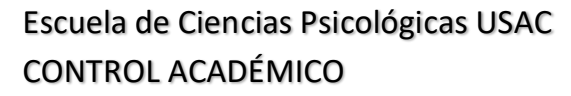

## **Seleccionar cursos**

A. En esta opción deberá elegir uno a uno cada curso que se asignará al período actual y seleccionar

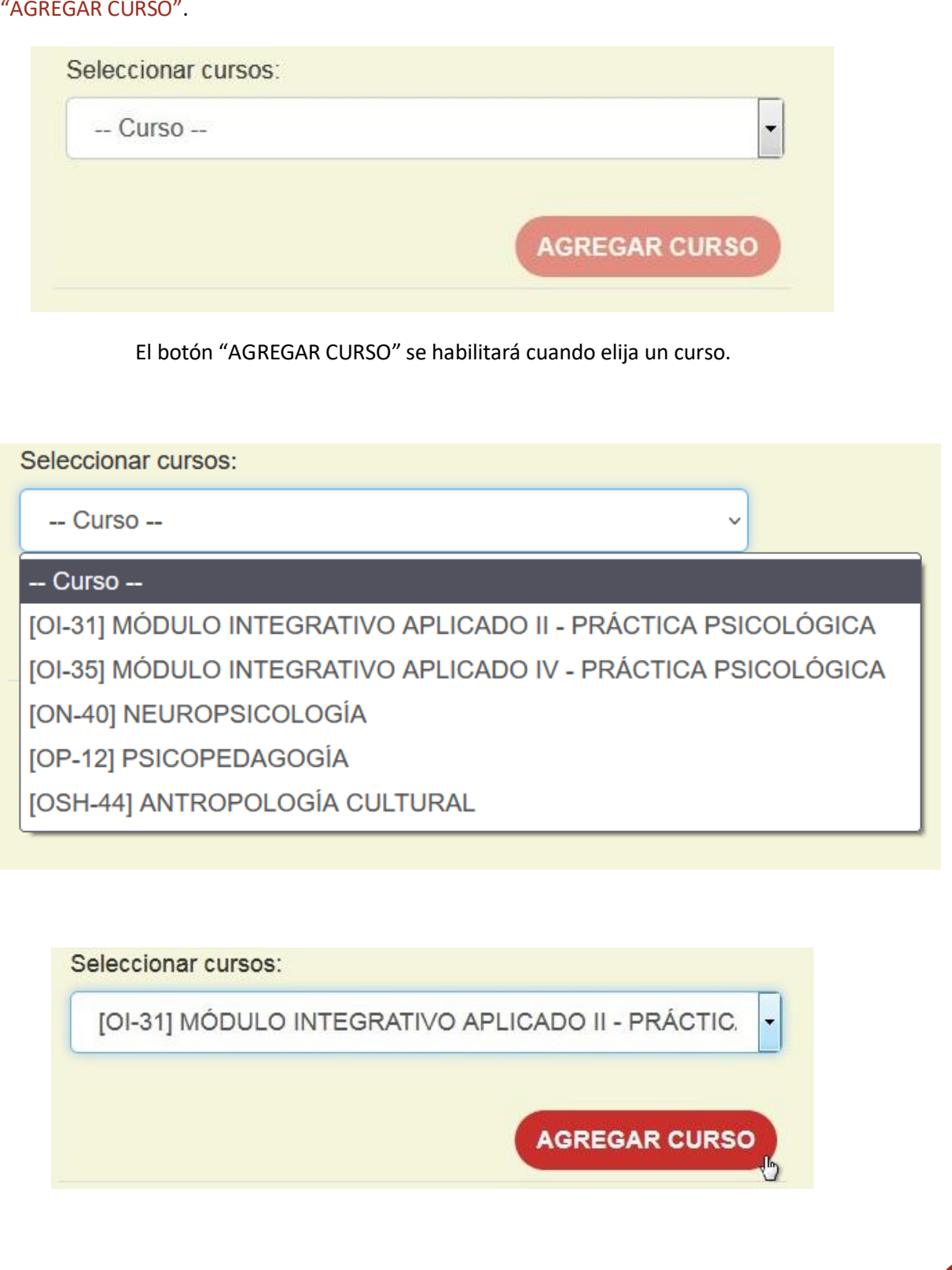

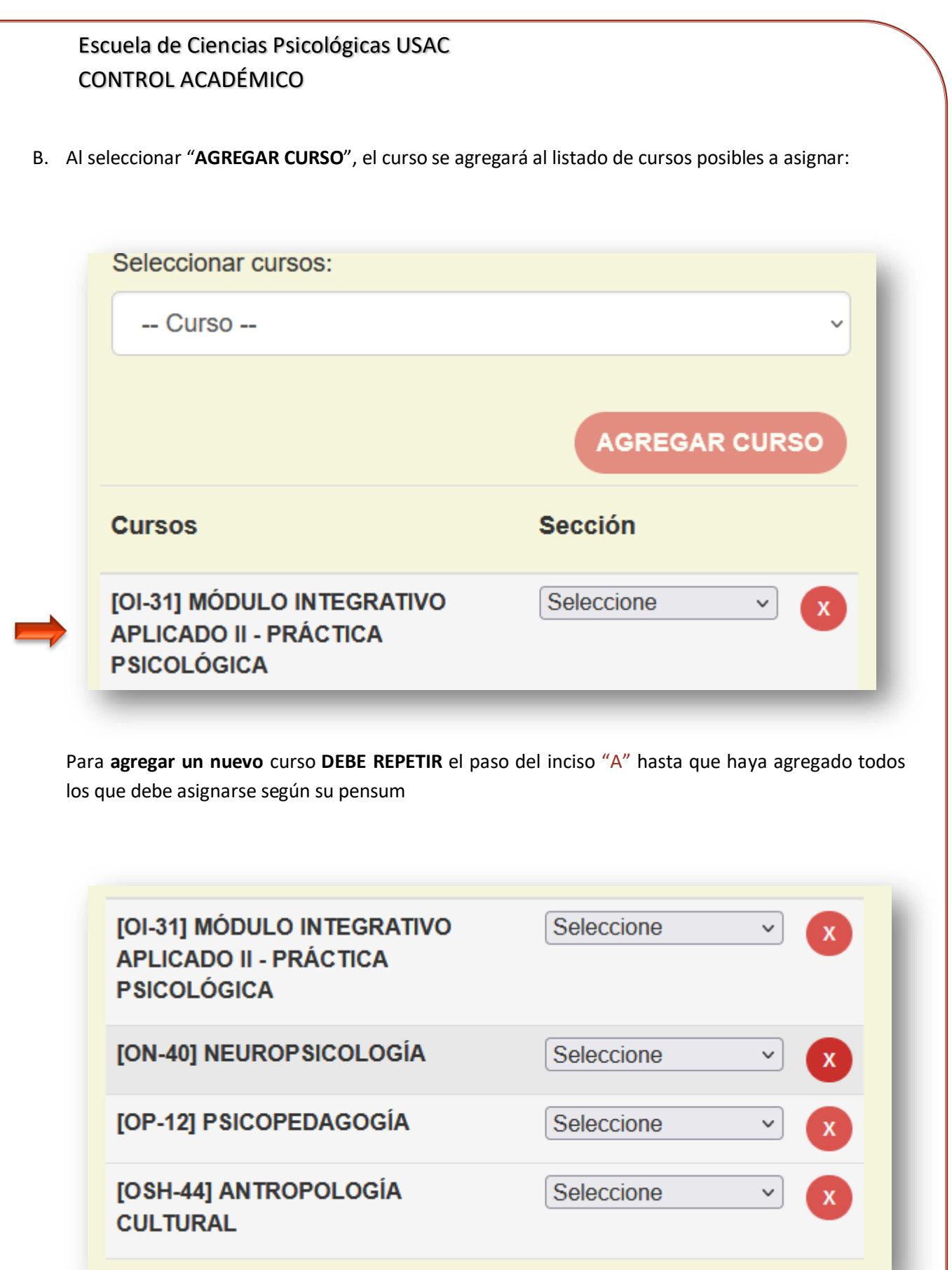

C. Elija la **sección** de cada curso para poder continuar con el proceso

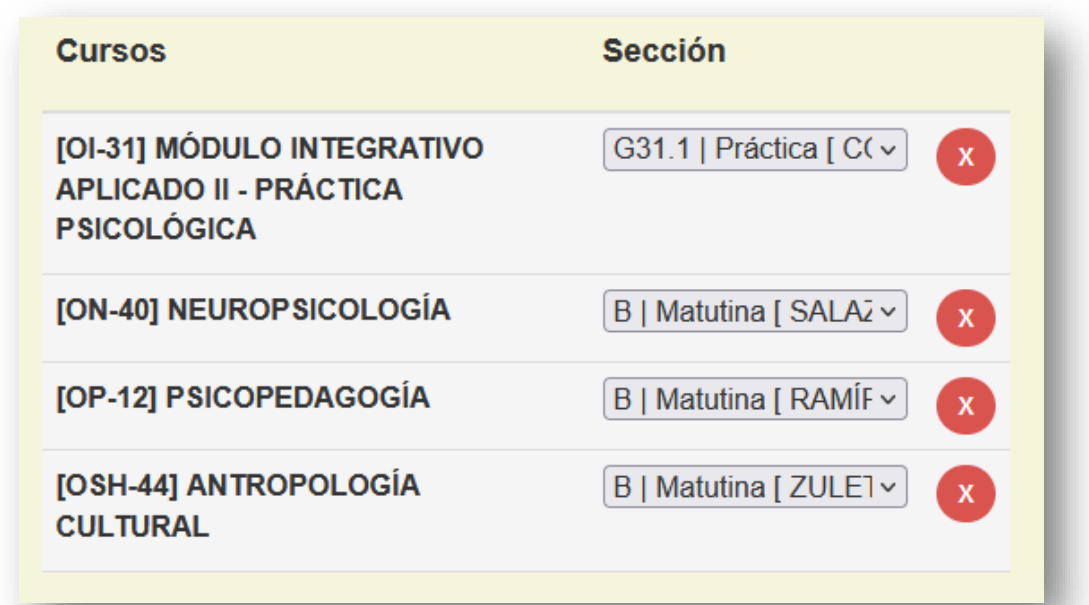

D. Al finalizar el inciso anterior se habilitará la opción "SIGUIENTE >", seleccione dicha opción para continuar con el último paso donde visualizará una tabla con los cursos que puede asignarse

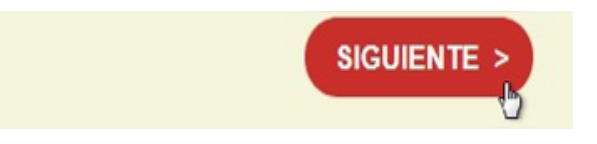

*Nota: Seleccionar "SIGUIENTE>" si ya ha agregado TODOS los cursos que desee asignarse. Esta opción sólo aparecerá una vez.*

## **Asignación**

Este es el último paso para registrar su asignación en el sistema.

- ✓ Como puede observar, se muestra una tabla el detalle de los cursos que seleccionó en los pasos anteriores. Entre el detalle se describe el código, nombre del curso, sección y **problema,** el cual indica la razón por la que no puede asignarse el curso.
- ✓ El sistema únicamente registrará los cursos sin problema (en este ejemplo existen tres sin problema)

#### **FINALIZAR Y REGISTRAR ASIGNACIÓN**

Para registrar su asignación debe seleccionar el botón "FINALIZAR ASIGNACIÓN". Al terminar de registrar los cursos por el sistema le mostrará su boleta de asignación

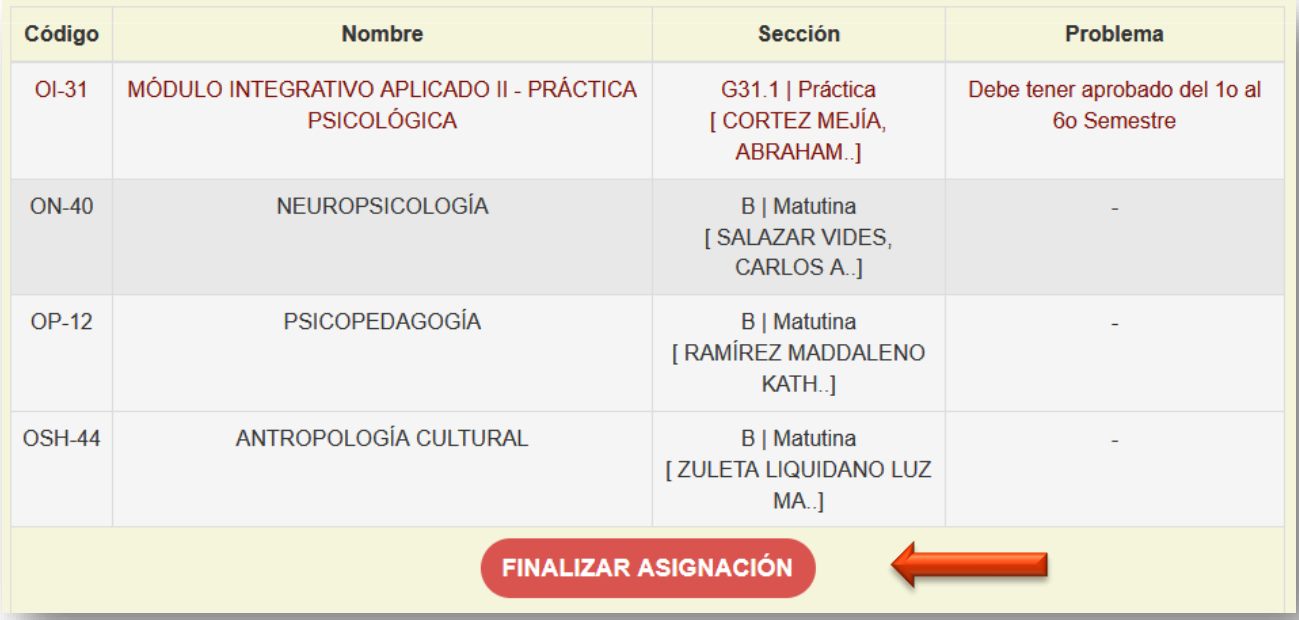

## **Boleta de asignación**

Esta boleta garantiza que su asignación fue exitosa, en ella se detallan los cursos asignados, el docente que imparte el curso y el horario. El número de boleta es una referencia de su asignación en el sistema, se recomienda hacer una captura de pantalla (cursos y número de boleta).

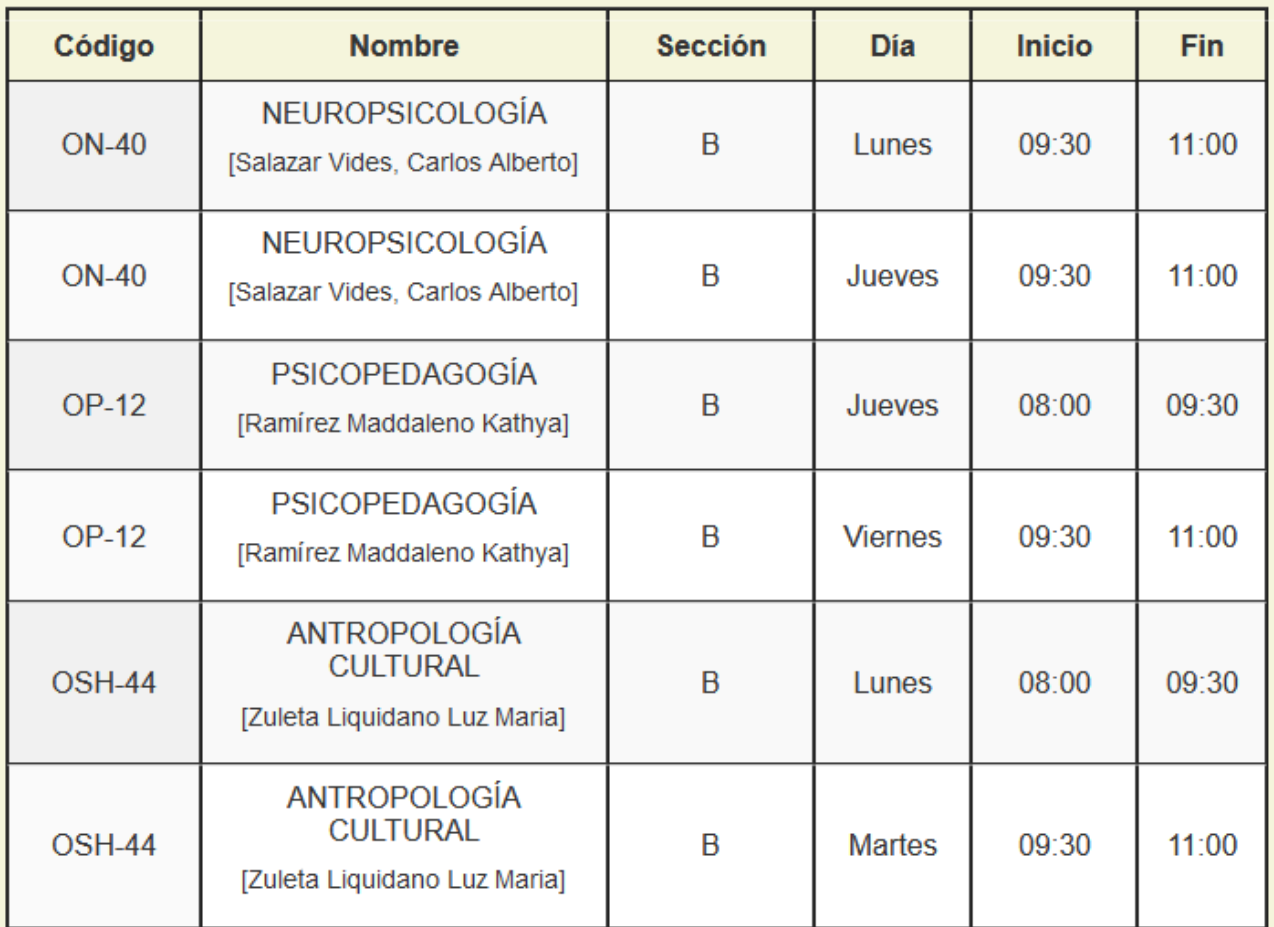

Se muestran del 1 al 6 de 6 registros

BOLETA No. B4A4337463F76414U244Y25434R2W2X2

## **Importante**

Si en el transcurso de todo el proceso el sistema le notificara algún mensaje y le impidiera continuar, haga una captura de pantalla de dicho mensaje y notificarlo al correo descrito en la página de este portal, no olvide agregar su # de carnet.

## CURSOS A ASIGNARSE PRIMER SEMESTRE

## **LICENCIATURA EN PSICOLOGÍA**

### $-$  Curso  $-$

[OI-33] INVESTIGACIÓN I [ON-22] FUNDAMENTOS DE NEUROCIENCIAS [OP-01] FUNDAMENTOS DE PSICOLOGÍA [OP-02] EVALUACIÓN PSICOLÓGICA [OPP-43] PROPEDÉUTICO DE PRÁCTICA PSICOLÓGICA

[OSH-27] ANTROPOLOGÍA FILOSÓFICA

## **ORIENTACIÓN VOCACIONAL Y LABORAL**

#### -- Curso --

[ON-22] FUNDAMENTOS DE NEUROCIENCIAS

[OP-01] FUNDAMENTOS DE PSICOLOGÍA

[OSH-27] ANTROPOLOGÍA FILOSÓFICA

**[OVL-01] ORIENTACIÓN EDUCATIVA I** 

**[OVL-02] BASES PSICOPEDAGÓGICAS DE LA ORIENTACIÓN EDUCATIVA I** 

## **TERAPIA OCUPACIONAL Y RECREATIVA**

#### $-$  Curso  $-$

[ON-22] FUNDAMENTOS DE NEUROCIENCIAS

[OP-01] FUNDAMENTOS DE PSICOLOGÍA

**[OSH-27] ANTROPOLOGÍA FILOSÓFICA** 

[TOR-01] ANATOMÍA DESCRIPTIVA HUMANA

[TOR-02] CIENCIA Y FUNDAMENTOS DE LA OCUPACIÓN HUMANA

#### **TERAPIA DEL LENGUAJE**

#### $-$  Curso  $-$

[ON-22] FUNDAMENTOS DE NEUROCIENCIAS

[OP-01] FUNDAMENTOS DE PSICOLOGÍA

[OP-02] EVALUACIÓN PSICOLÓGICA

[OSH-27] ANTROPOLOGÍA FILOSÓFICA

**[TL-01] COMUNICACIÓN HUMANA Y DESÓRDENES DEL HABLA** 

[TL-02] ATENCIÓN PRIMARIA E INTERVENCIÓN TERAPÉUTICA DE LOS DESÓRDENES DEL HABLA

## **PROFESORADO EN EDUCACIÓN ESPECIAL**

#### -- Curso --

[EE-01] INTRODUCCIÓN AL ANÁLISIS DE LA DISCAPACIDAD

[EE-03] DESARROLLO, DISCAPACIDAD INTELECTUAL Y EXCEPCIONALIDAD

[EE-09] PRÁCTICA I

[ON-22] FUNDAMENTOS DE NEUROCIENCIAS

[OP-01] FUNDAMENTOS DE PSICOLOGÍA

[OSH-27] ANTROPOLOGÍA FILOSÓFICA

## **PROFESORADO DE ENSEÑANZA MEDIA EN PSICOLOGÍA CON ESPECIALIDAD EN GESTIÓN**

-- Curso --

[ON-22] FUNDAMENTOS DE NEUROCIENCIAS

[OP-01] FUNDAMENTOS DE PSICOLOGÍA

[OSH-27] ANTROPOLOGÍA FILOSÓFICA

[PEMPs-01] PEDAGOGÍA CRÍTICA

[PEMPs-02] DIDÁCTICA GENERAL